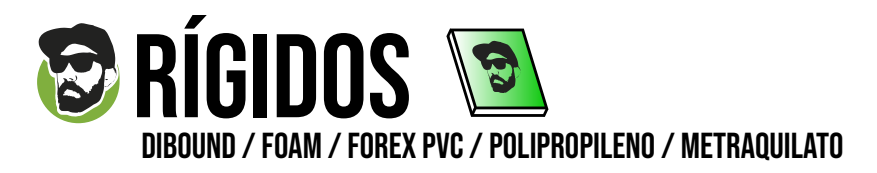

## APLICABLE PARA:

EL TAMAÑO ES VARIABLE SEGÚN EL ARCHIVO

**INFORMACIÓN Básica para una impresión óptima**

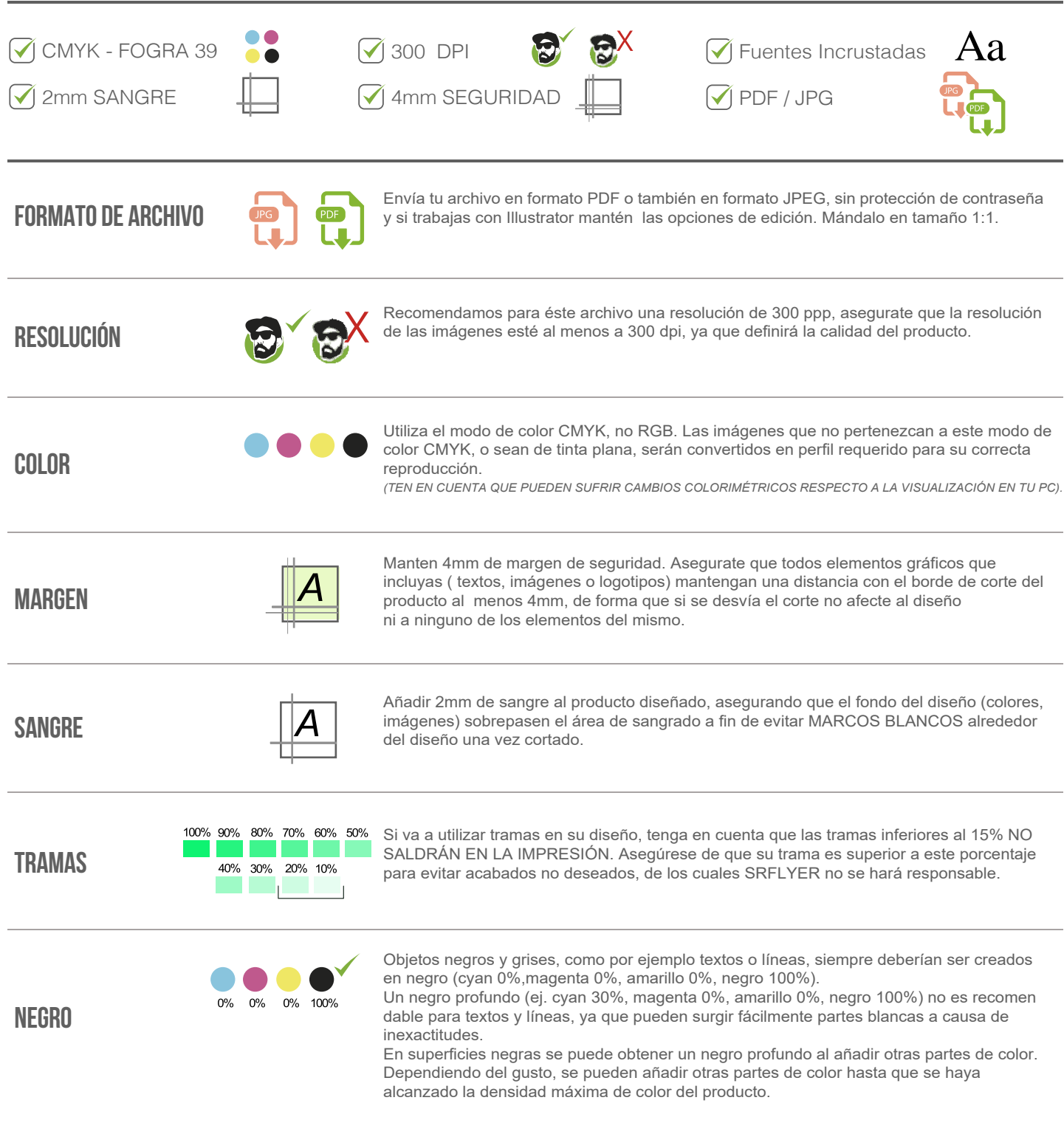

ESTAS PAUTAS, TE SERVIRÁN PARA CREAR EL ARCHIVO CORRECTO A IMPRIMIR. SI CREES QUE NO LO HAS CONSEGUIDO, O QUE TIENES DUDAS, PUEDES DESCARGAR NUESTRAS PLANTILLAS Y TRABAJAR DESDE ELLAS; O CONSULTAR EN NUESTRO SITIO WEB LA SECCIÓN FAQ,